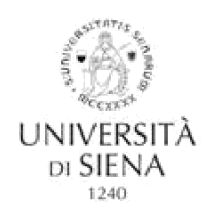

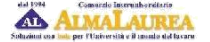

## PLACEMENT OFFICE – CAREER SERVICE

## HOW TO FILL IN THE ALMALAUREA QUESTIONNAIRE (MANDATORY PRIOR TO DELIVERY OF YOUR THESIS)

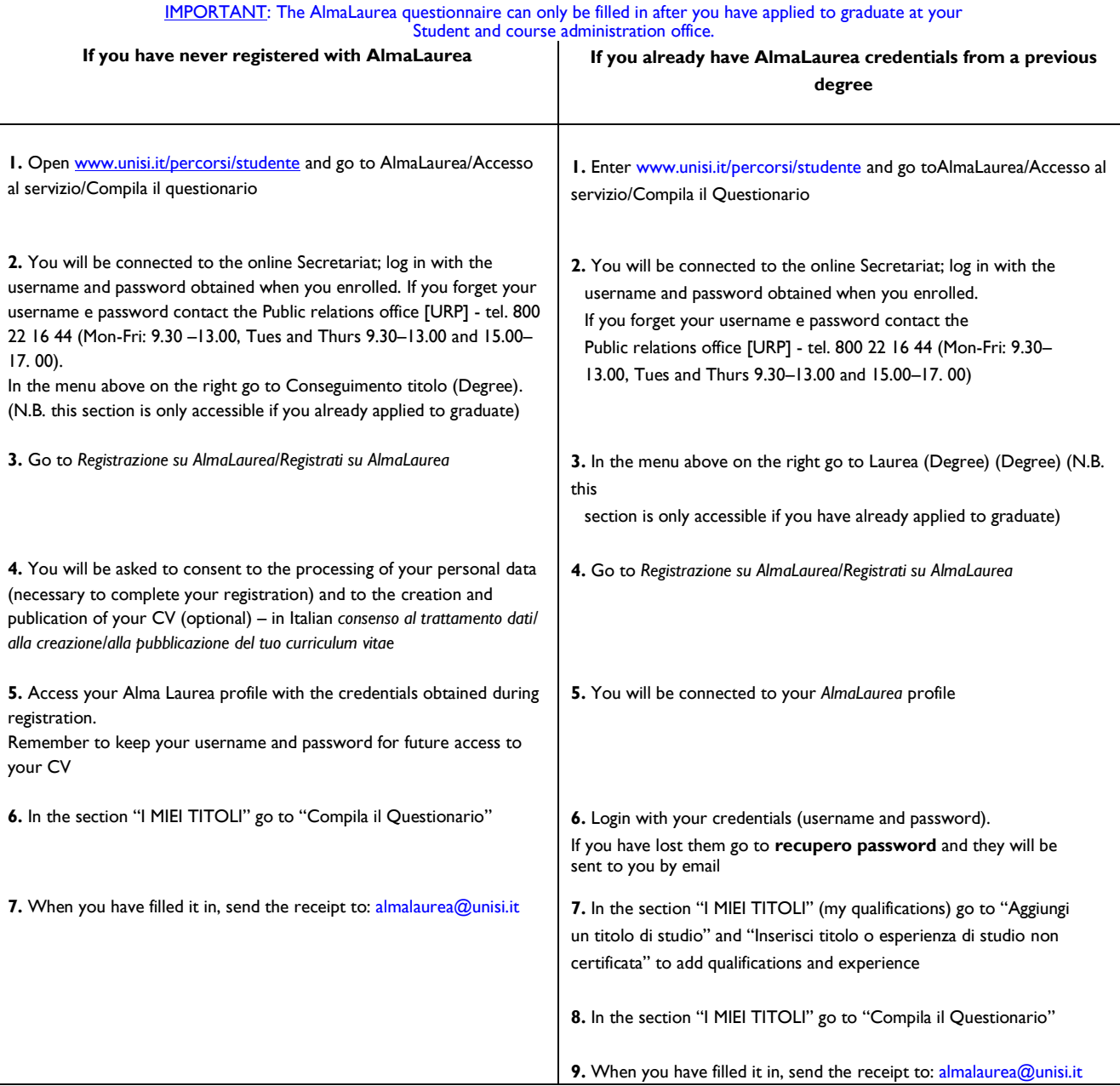

## YOU CANNOT COMPLETE THE APPLICATION PROCEDURE FOR GRADUATION [DOMANDA DI LAUREA] WITHOUT PRESENTING THE QUESTIONNAIRE RECEIPT

Even if you do not intend to publish your CV in the database, it is still necessary to access the AlmaLaurea service and send the receipt to the Placement Office – Career Service (as described above).

If you do not graduate in the expected session, you must send the questionnaire receipt to the Placement Office – Career Service again (even if you already did so for previous session/s).